# COMPSCI 514: Algorithms for Data Science

Cameron Musco University of Massachusetts Amherst. Fall 2022. Lecture 6

### Logistics

- Problem Set 1 is due tomorrow at 11:59pm in Gradescope.
- · Quiz 3 is due Monday at 8pm.

### **Last Time**

#### Last Class:

- · Higher moment bounds and exponential concentration bounds
- · Bernstein inequality

#### This Class:

- Connection between exponential concentration bounds and the central limit theorem.
- · The Chernoff bound.
- Bloom filters: random hashing to maintain a large set in small space.

### Interpretation as a Central Limit Theorem

Bernstein Inequality (Simplified): Consider independent random variables  $X_1, \ldots, X_n$  falling in [-1,1]. Let  $\mu = \mathbb{E}[\sum X_i]$ ,  $\sigma^2 = \text{Var}[\sum X_i]$ , and  $s \leq \sigma$ . Then:

$$\Pr\left(\left|\sum_{i=1}^{n} X_{i} - \mu\right| \geq s\sigma\right) \leq 2\exp\left(-\frac{s^{2}}{4}\right).$$

Can plot this bound for different s:

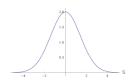

Looks a lot like a Gaussian (normal) distribution.

$$\mathcal{N}(0,\sigma^2)$$
 has density  $p(s\sigma) = \frac{1}{\sqrt{2\pi\sigma^2}} \cdot e^{-\frac{s^2}{2}}$ .

#### **Gaussian Tails**

$$\mathcal{N}(0,\sigma^2)$$
 has density  $p(s\sigma) = \frac{1}{\sqrt{2\pi\sigma^2}} \cdot e^{-\frac{s^2}{2}}$ .

**Exercise:** Using this can show that for  $X \sim \mathcal{N}(0, \sigma^2)$ : for any  $s \geq 0$ ,

$$\Pr(|X| \ge s \cdot \sigma) \le 2e^{-\frac{s^2}{2}}.$$

Essentially the same bound that Bernstein's inequality gives!

**Central Limit Theorem Interpretation:** Bernstein's inequality gives a quantitative version of the CLT. The distribution of the sum of *bounded* independent random variables can be upper bounded with a Gaussian (normal) distribution.

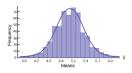

#### Central Limit Theorem

**Stronger Central Limit Theorem:** The distribution of the sum of n bounded independent random variables converges to a Gaussian (normal) distribution as n goes to infinity.

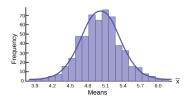

- Why is the Gaussian distribution is so important in statistics, science, ML, etc.?
- Many random variables can be approximated as the sum of a large number of small and roughly independent random effects.
   Thus, their distribution looks Gaussian by CLT.

### The Chernoff Bound

A useful variation of the Bernstein inequality for binary (indicator) random variables is:

Chernoff Bound (simplified version): Consider independent random variables  $X_1, \ldots, X_n$  taking values in  $\{0,1\}$ . Let  $\mu = \mathbb{E}[\sum_{i=1}^n X_i]$ . For any  $\delta \geq 0$ 

$$\Pr\left(\left|\sum_{i=1}^{n} X_{i} - \mu\right| \geq \delta \mu\right) \leq 2 \exp\left(-\frac{\delta^{2} \mu}{2 + \delta}\right).$$

As  $\delta$  gets larger and larger, the bound falls of exponentially fast.

### Return to Random Hashing

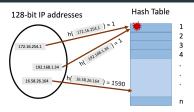

We hash m values  $x_1, \ldots, x_m$  using a random hash function into a table with n = m entries.

• I.e., for all  $j \in [m]$  and  $i \in [m]$ ,  $Pr(h(x_j) = i) = \frac{1}{m}$  and hash values are chosen independently.

What will be the maximum number of items hashed into the same location?

## Maximum Load in Randomized Hashing

Let  $S_i$  be the number of items hashed into position i and  $S_{i,j}$  be 1 if  $x_j$  is hashed into bucket i ( $h(x_j) = i$ ) and 0 otherwise.

$$\mathbb{E}[S_i] = \sum_{i=1}^m \mathbb{E}[S_{i,j}] = m \cdot \frac{1}{m} = 1 = \mu.$$

By the Chernoff Bound: for any  $\delta \geq 0$ ,

$$\Pr(S_i \ge 1 + \delta) \le \Pr\left(\left|\sum_{i=1}^n S_{i,j} - 1\right| \ge \delta \cdot \mu\right) \le 2\exp\left(-\frac{\delta^2}{2 + \delta}\right)$$

m: total number of items hashed and size of hash table.  $x_1, \ldots, x_m$ : the items.

**h**: random hash function mapping  $x_1, \ldots, x_m \to [m]$ .

# Maximum Load in Randomized Hashing

$$\Pr(S_i \ge 1 + \delta) \le \Pr\left(\left|\sum_{i=1}^n S_{i,j} - 1\right| \ge \delta\right) \le 2 \exp\left(-\frac{\delta^2}{2 + \delta}\right).$$

Set  $\delta = 20 \log m$ . Gives:

$$\Pr(S_i \ge 20 \log m + 1) \le 2 \exp\left(-\frac{(20 \log m)^2}{2 + 20 \log m}\right) \le \exp(-18 \log m) \le \frac{2}{m^{18}}.$$

#### **Apply Union Bound:**

$$\Pr(\max_{i \in [m]} S_i \ge 20 \log m + 1) = \Pr\left(\bigcup_{i=1}^m (S_i \ge 20 \log m + 1)\right)$$

$$\le \sum_{i=1}^m \Pr(S_i \ge 20 \log m + 1) \le m \cdot \frac{2}{m^{18}} = \frac{2}{m^{17}}.$$

m: total number of items hashed and size of hash table.  $S_i$ : number of items hashed to bucket i.  $S_{i,j}$ : indicator if  $x_j$  is hashed to bucket i.  $\delta$ : any value  $\geq 0$ .

# Maximum Load in Randomized Hashing

**Upshot:** If we randomly hash m items into a hash table with m entries the maximum load per bucket is  $O(\log m)$  with very high probability.

- So, even with a simple linked list to store the items in each bucket, worst case query time is O(log m).
- Using Chebyshev's inequality could only show the maximum load is bounded by  $O(\sqrt{m})$  with good probability (good exercise).
- The Chebyshev bound holds even with a pairwise independent hash function. The stronger Chernoff-based bound can be shown to hold with a k-wise independent hash function for  $k = O(\log m)$ .

# Approximately Maintaining a Set

Want to store a set *S* of items from a massive universe of possible items (e.g., images, text documents, IP addresses).

**Goal:** support insert(x) to add x to the set and query(x) to check if x is in the set. Both in O(1) time. What data structure solves this problem?

• Allow small probability  $\delta >$  0 of false positives. I.e., for any x,

$$\Pr(query(x) = 1 \text{ and } x \notin S) \leq \delta.$$

**Solution:** Bloom filters (repeated random hashing). Will use much less space than a hash table.

#### **Bloom Filters**

Chose k independent random hash functions  $\mathbf{h}_1, \dots, \mathbf{h}_k$  mapping the universe of elements  $U \to [m]$ .

- · Maintain an array A containing m bits, all initially 0.
- insert(x): set all bits  $A[\mathbf{h}_1(x)] = \ldots = A[\mathbf{h}_k(x)] := 1$ .
- query(x): return 1 only if  $A[\mathbf{h}_1(x)] = \ldots = A[\mathbf{h}_k(x)] = 1$ .

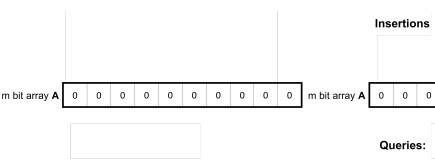

No false negatives. False positives more likely with more insertions.

## **Applications: Caching**

Akamai (Boston-based company serving 15 — 30% of all web traffic) applies bloom filters to prevent caching of 'one-hit-wonders' – pages only visited once fill over 75% of cache.

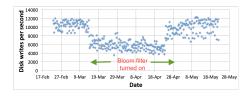

- When url x comes in, if query(x) = 1, cache the page at x. If not, run insert(x) so that if it comes in again, it will be cached.
- False positive: A new url (possible one-hit-wonder) is cached. If the bloom filter has a false positive rate of  $\delta = .05$ , the number of cached one-hit-wonders will be reduced by at least 95%.

# **Applications: Databases**

Distributed database systems, including Google Bigtable, Apache HBase, Apache Cassandra, and PostgreSQL use bloom filters to prevent expensive lookups of non-existent data.

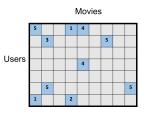

- When a new rating is inserted for (user<sub>x</sub>, movie<sub>y</sub>), add (user<sub>x</sub>, movie<sub>y</sub>) to a bloom filter.
- Before reading (user<sub>x</sub>, movie<sub>y</sub>) (possibly via an out of memory access), check the bloom filter, which is stored in memory.
- False positive: A read is made to a possibly empty cell. A  $\delta=.05$  false positive rate gives a 95% reduction in these empty reads.

# **More Applications**

- Database Joins: Quickly eliminate most keys in one column that don't correspond to keys in another.
- Recommendation systems: Bloom filters are used to prevent showing users the same recommendations twice.
- · Spam/Fraud Detection:
  - Bit.ly and Google Chrome use bloom filters to quickly check if a url maps to a flagged site and prevent a user from following it.
  - Can be used to detect repeat clicks on the same ad from a single IP-address, which may be the result of fraud.
- **Digital Currency:** Some Bitcoin clients use bloom filters to quickly pare down the full transaction log to transactions involving bitcoin addresses that are relevant to them (SPV: simplified payment verification).

### **Analysis**

For a bloom filter with m bits and k hash functions, the insertion and query time is O(k). How does the false positive rate  $\delta$  depend on m, k, and the number of items inserted?

**Step 1**: What is the probability that after inserting n elements, the  $i^{th}$  bit of the array A is still 0?  $n \times k$  total hashes must not hit bit i.

$$\Pr(A[i] = 0) = \Pr\left(h_1(x_1) \neq i \cap \ldots \cap h_k(x_k) \neq i \right.$$

$$\cap h_1(x_2) \neq i \ldots \cap h_k(x_2) \neq i \cap \ldots\right)$$

$$= \underbrace{\Pr\left(h_1(x_1) \neq i\right) \times \ldots \times \Pr\left(h_k(x_1) \neq i\right) \times \Pr\left(h_1(x_2) \neq i\right) \ldots}_{k \cdot n \text{ events each occurring with probability } 1 - 1/m}$$

$$= \left(1 - \frac{1}{m}\right)^{kn}$$

### **Analysis**

How does the false positive rate  $\delta$  depend on m, k, and the number of items inserted?

**Step 1**: What is the probability that after inserting n elements, the  $i^{th}$  bit of the array A is still 0?

$$\Pr(A[i] = 0) = \left(1 - \frac{1}{m}\right)^{kn} \approx e^{-\frac{kn}{m}}$$

**Step 2**: What is the probability that querying a new item w gives a false positive?

$$\begin{split} \Pr\left(A[\mathbf{h}_1(w)] = \ldots &= A[\mathbf{h}_k(w)] = 1\right) \\ &= \Pr(A[\mathbf{h}_1(w)] = 1) \times \ldots \times \Pr(A[\mathbf{h}_k(w)] = 1) \\ &= \left(1 - e^{-\frac{kn}{m}}\right)^k \quad \text{Actually Incorrect!} \text{ Dependent events.} \end{split}$$

n: total number items in filter, m: number of bits in filter, k: number of random hash functions,  $\mathbf{h}_1, \dots \mathbf{h}_k$ : hash functions, A: bit array,  $\delta$ : false positive rate.